## **Meldung zur Wiederholung der staatlichen Pflichtfachprüfung zur Notenverbesserung**

An das Landesprüfungsamt für Juristen bei dem Ministerium der Justiz Ernst-Ludwig-Str. 6 - 8 Datum: \_\_\_\_\_\_\_\_\_ 55116 Mainz

Ich habe die staatliche Pflichtfachprüfung am \_\_\_\_\_\_\_\_\_\_\_\_\_\_\_\_\_\_ *(Datum der mündlichen Prüfung)* unter dem Aktenzeichen 2230 \_\_\_\_\_\_\_\_\_\_\_\_\_\_\_\_\_ beim Freiversuch oder ersten regulären Versuch bestanden und melde mich hiermit zur Notenverbesserung der staatlichen Pflichtfachprüfung an (§ 5 Abs. 6 Satz 1 JAG).

## I. Persönliche Verhältnisse: (Bitte deutlich lesbar in Druckbuchstaben ausfüllen!)

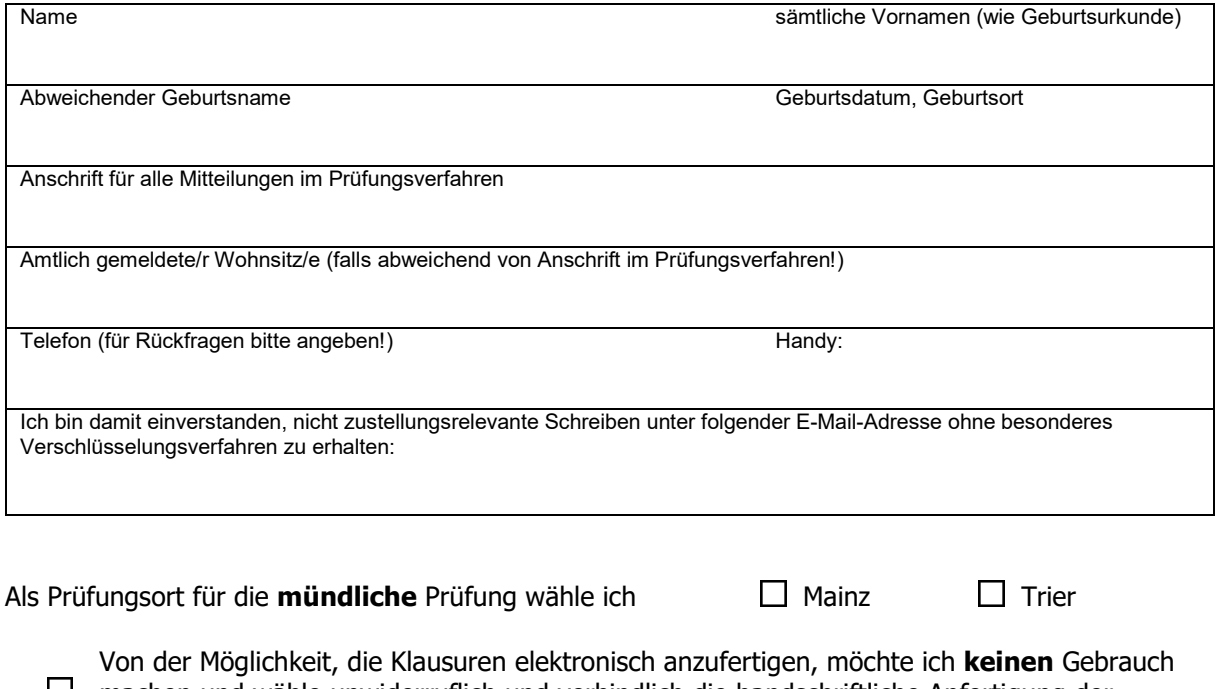

machen und wähle unwiderruflich und verbindlich die handschriftliche Anfertigung der Klausuren.

Ich versichere die Richtigkeit der obigen Angaben.

-------------------------------------- (Unterschrift)